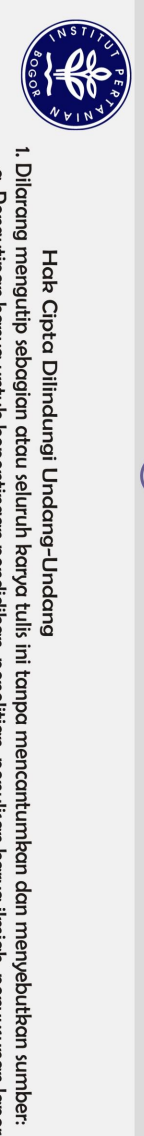

## **DAFTAR ISI**

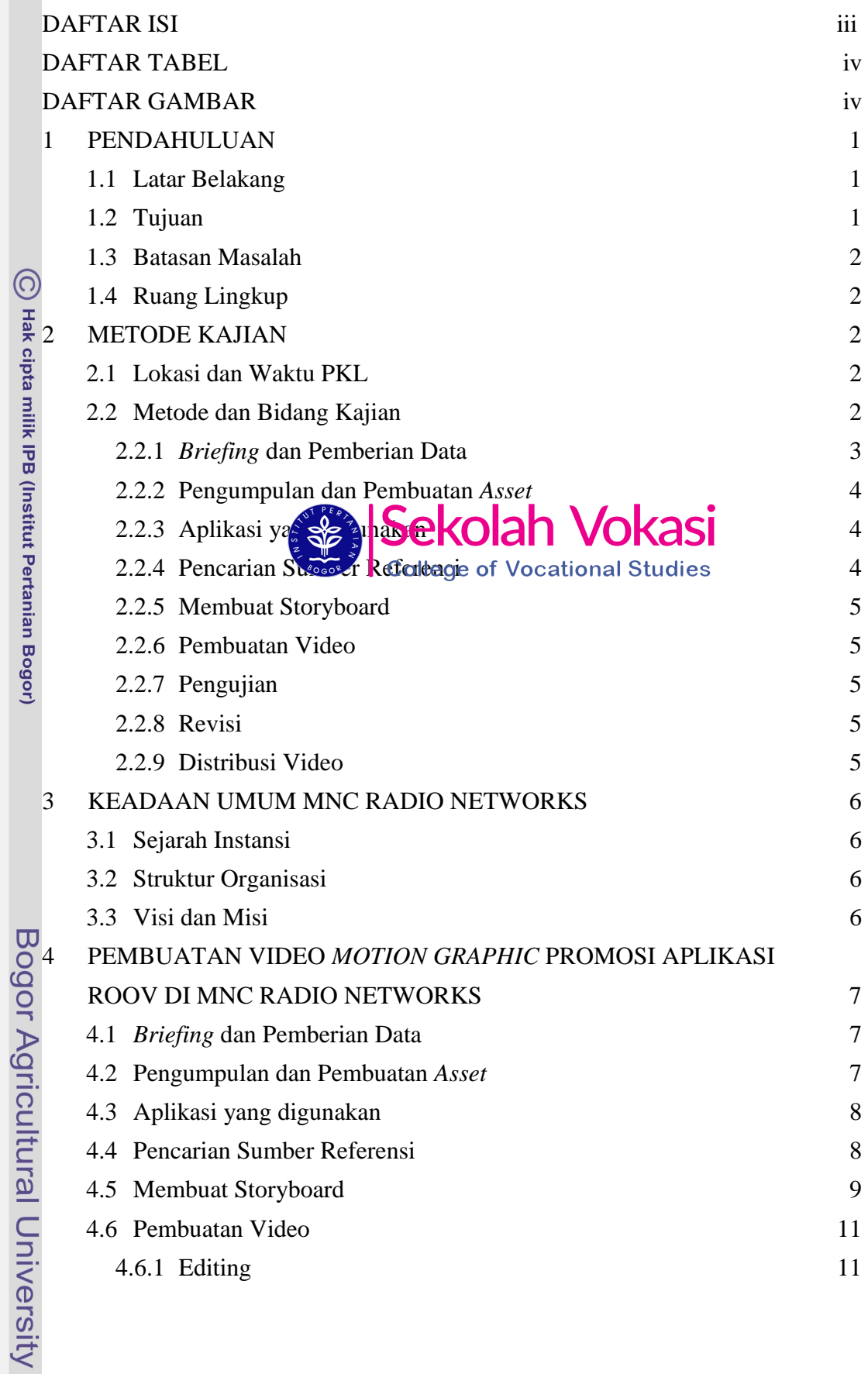

2. Dilarang mengumumkan dan memperbanyak sebagian atau seluruh kanya tulis ini dalam bentuk apapun tanpa izin IPB. a. Pengutipan hanya untuk kepentingan pendidikan, penelitian, penulisan karya ilmiah, penyusunan laporan, penulisan kritik atau tinjauan suatu masalah.<br>b. Pengutipan tidak merugikan kepentingan yang wajar IPB.<br>historian ma

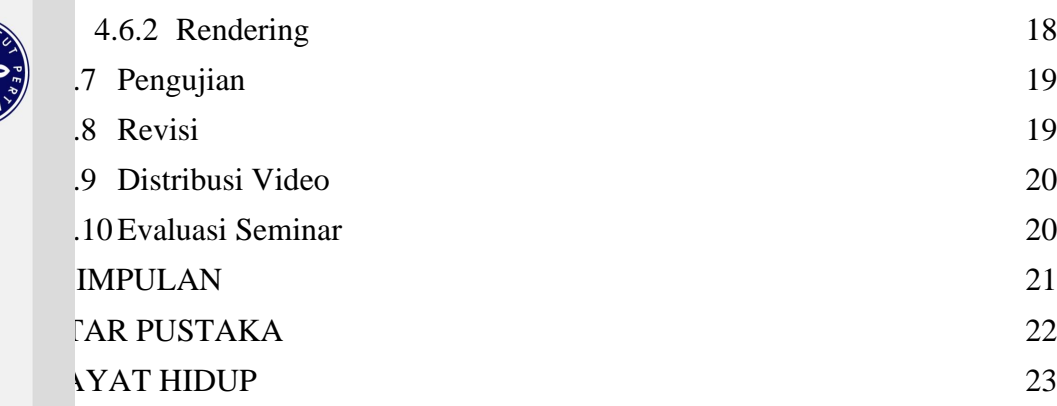

## **DAFTAR TABEL**

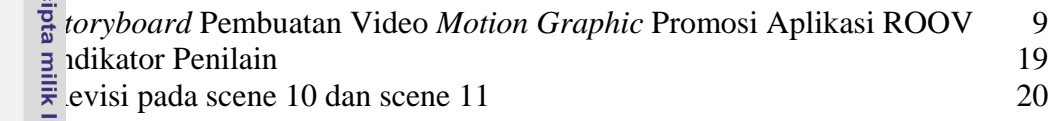

## **DAFTARSAMBARL Vokasi B**<br> **Example 19 ANGAMBARK VOKASI**<br> **Example 19 ANGAMBARK VOKASI**<br>
College of Vocational Studies

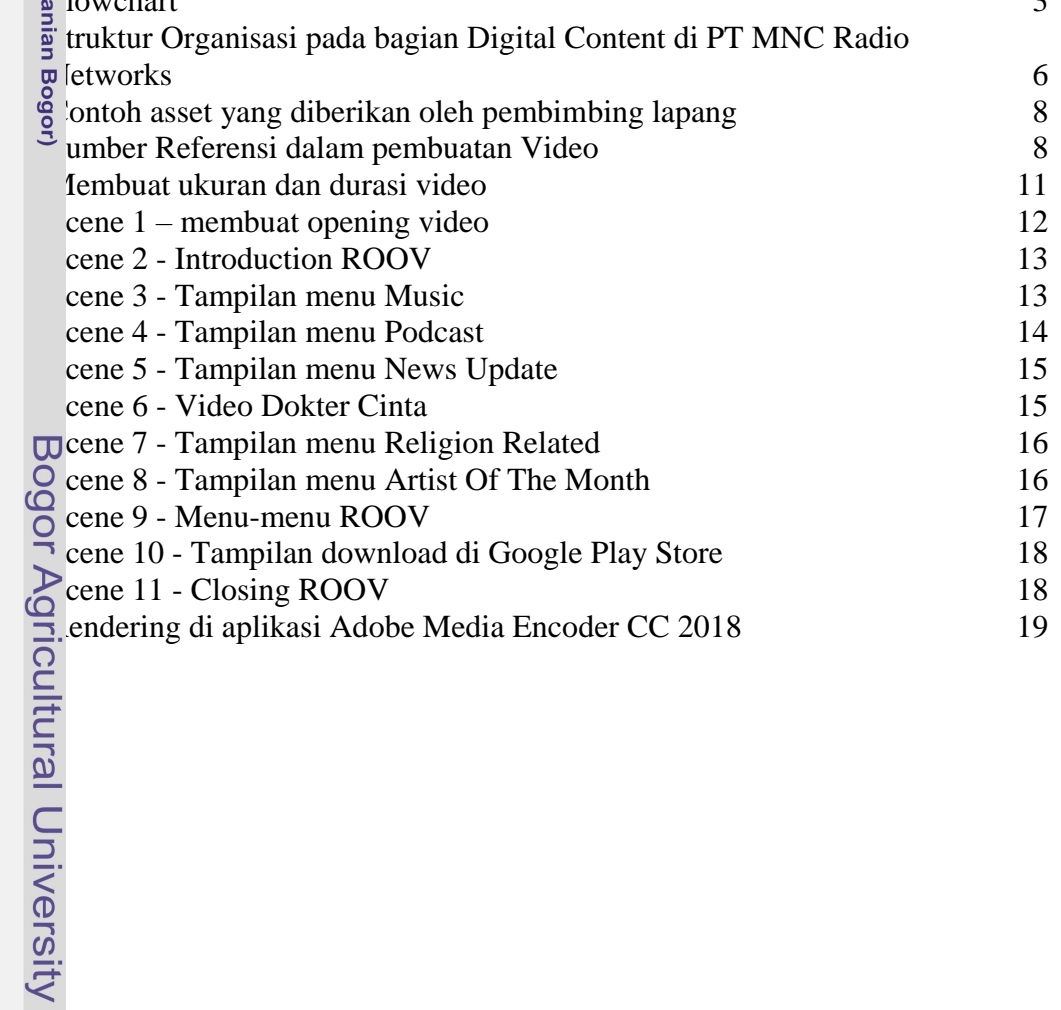

## Hak Cipta Dilindungi Undang-Undang<br>1. Dilarang mengutip sebagian atau seluruh kanya tulis ini tanpa mencantumkan dan menyebutkan sumber:

a. Pengutipan hanya untuk kepentingan pendidikan, penelitian, penulisan karya ilmiah, penyusunan laporan, penulisan kritik atau tinjauan suatu masalah.<br>b. Pengutipan tidak merugikan kepentingan yang wajar IPB.<br>b. Pengutipa

2. Dilarang mengumumkan dan memperbanyak sebagian atau seluruh karya tulis ini dalam bentuk apapun tanpa izin IPB.